https://www.100test.com/kao\_ti2020/180/2021\_2022\_2006\_E5\_B9\_ B49\_E6\_9C\_c97\_180625.htm

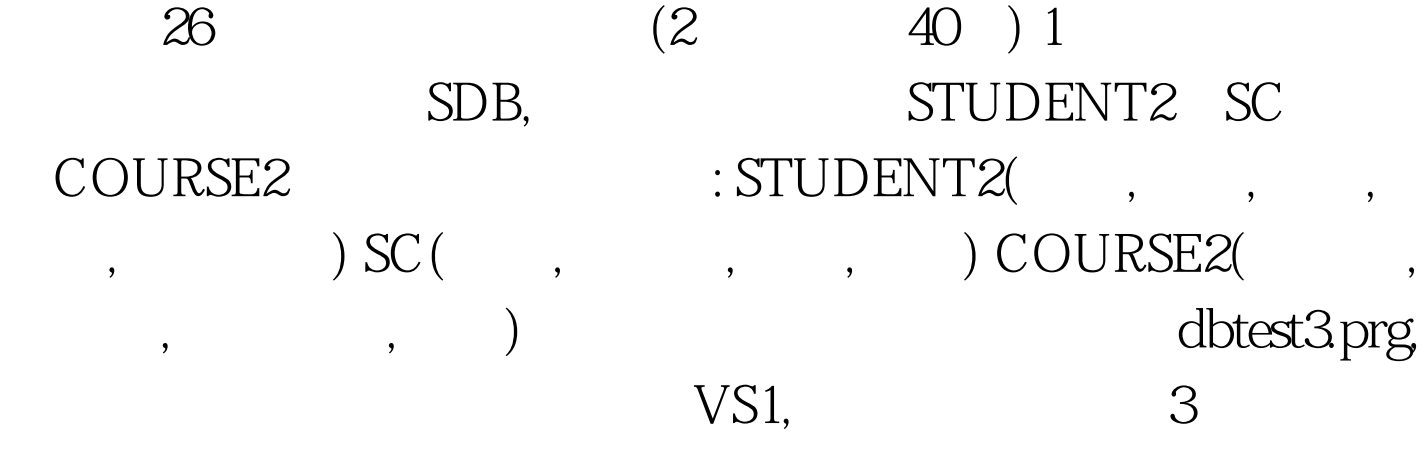

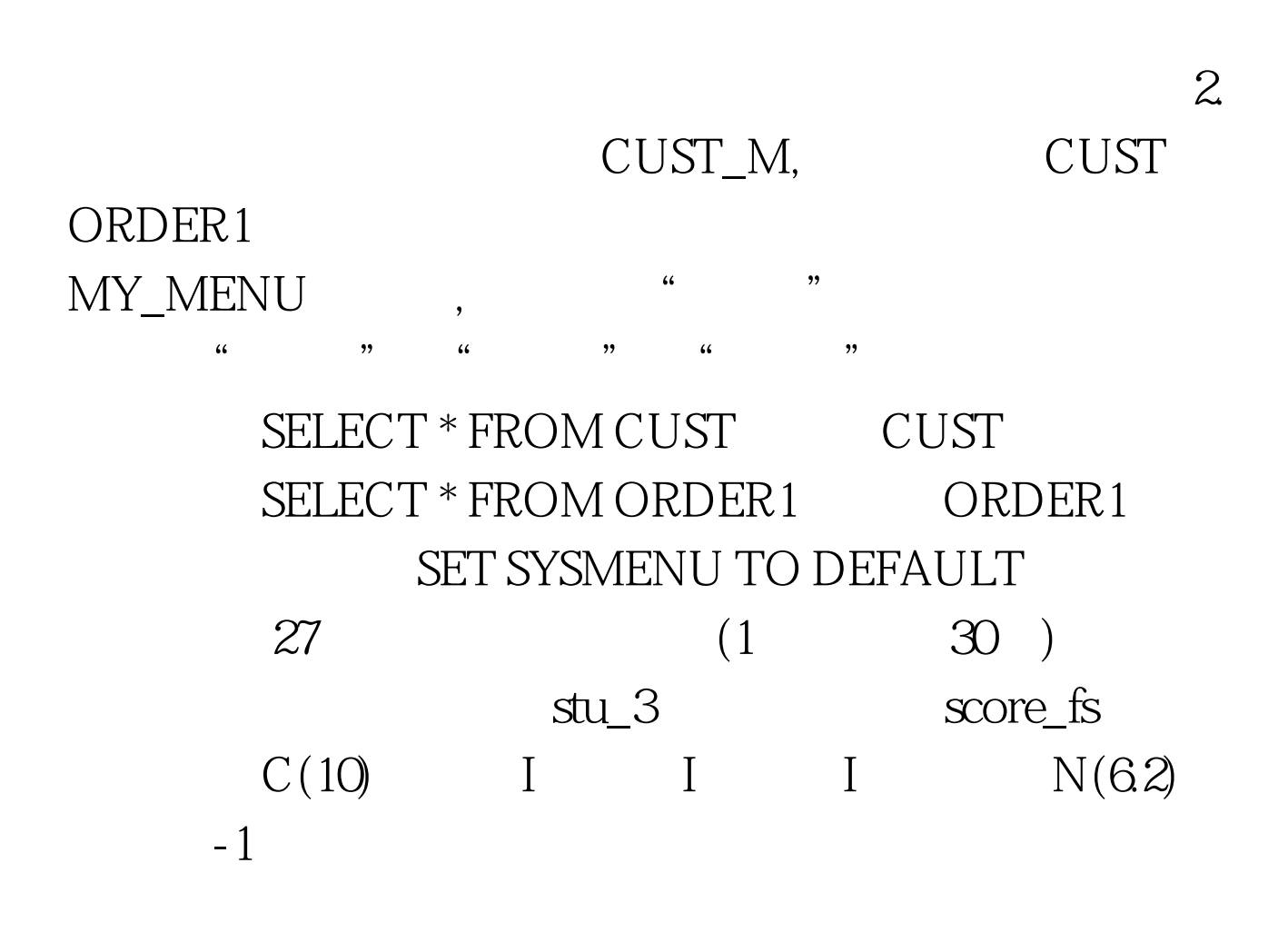

form\_my

cmdYes CmdNo, which was the contract of the contract of the contract of the contract of the contract of the contract of the contract of the contract of the contract of the contract of the contract of the contract of the co  $\lq$  " and "  $\lq$ " (1)  $-1$ 记入平均分,例如一个学生的三门成绩存储的是90,-1,70  $80 (2)$  $\rm{PJF}$  $\frac{1}{2}$ , where  $\frac{1}{2}$  and  $\frac{1}{2}$  and  $\frac{1}{2}$  and  $\frac{1}{2}$  and  $\frac{1}{2}$  and  $\frac{1}{2}$  and  $\frac{1}{2}$  and  $\frac{1}{2}$  and  $\frac{1}{2}$  and  $\frac{1}{2}$  and  $\frac{1}{2}$  and  $\frac{1}{2}$  and  $\frac{1}{2}$  and  $\frac{1}{2}$  and  $\frac{1}{2}$  $28$  (4 30 ) 1 SALES\_M 2 CUST\_M SALES\_M 3  $\text{CUST\_M}$   $\text{CUST}$  :  $\text{C(12)}$ , " " 4 CUST\_M ORDER1  $\degree$  "  $\degree$  29 (2) 40 ) 1 SDB STUDENT SC COURSE  $STUDENT($  ) SC( ) COURSE( , we are the set of the set of the set of the set of the set of the set of the set of the set of the set of the set of the set of the set of the set of the set of the set of the set of the set of the set of the set of the  $STUDENT$  SC  $\frac{d\ell}{d\lambda}$  $\frac{1}{2}$ ,  $\frac{1}{2}$ ,  $\mathcal{D}$ , form1 2 SDB STUDENT SC COURSE 60 GRADELIST

v\_grade 30  $(1 \t30)$ stock\_4, stock\_mm stock\_cc stock\_mm  $C(6)$  L(.T.  $\qquad \qquad$  .F. ),  $N(7.2)$  ,  $N(6)$  stock\_cc  $C(6)$ ,  $N(8)$  stock\_mm  $\begin{array}{ccc} \text{stock\_cc} & \text{ (stock\_cc} \end{array}$  $O$ 个名为menu\_lin的菜单,菜单中有两个菜单项"计算"和"  $\frac{1}{2}$  ,  $\frac{1}{2}$  ,  $\frac{1$ 1 stock\_mm stock\_cc ...  $F.\left( \right.$ ), and the contract of the contract of the contract of the contract of the contract of the contract of the contract of the contract of the contract of the contract of the contract of the contract of the contract of the co :stock\_cc表中的记录按股票代码从小到大顺序存放)。 (2) 将stock\_cc表中持仓数量最少的股票信息存储到stock\_x表中(

100Test

www.100test.com

stock\_cc ) "